# Saving State on the WWW

### The Issue

- > Connections on the WWW are stateless
- Every time a link is followed is like the first time to the server — it has no memory for connections

# Why Bother To Fix This?

By saving state we can...

- Save configuration information between sessions
- Make adaptive websites (change themselves to suit user's behaviour)
- Enable e-commerce applications (shopping carts)
- Violate users' privacy by tracking which websites and webpages they visit

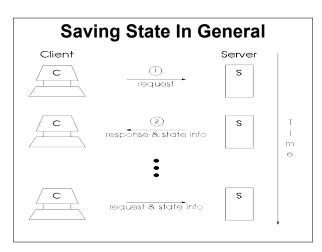

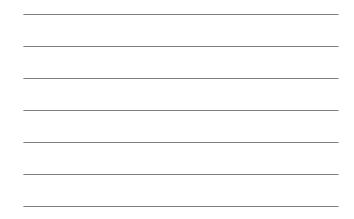

# Methods of Saving State

- > Cookies
- Session-level authentication
- ≻ form**S**
- > URL Rewriting

## Method 1: Cookies

- ➤ Basic idea
  - Client stores data for the server
  - Client sends data to server with each request
- > Details (Version 0)
  - Required fields: name=value
  - Optional fields: domain, path, secure, expires
  - Size: maximum 4 kilobytes
  - Number: maximum 1024 cookies

#### Aside: Cookie Concept

- > Cookie is a computing term from long ago.
- > According to The New Hacker's Dictionary:
  - Something passed between subroutines or programs that enables the receiver to do something useful
  - The thing being passed is opaque to the sender (e.g. time\_t type C libraries use)
  - · Cookies are also small
- > 'The phrase "it hands you a magic cookie" means it returns a result whose contents are not defined but which can be passed back to the same or some other program later.' [source for quote at end]

### **Cookie Examples**

#### Examples at course website

• time1.cgi VS. time2.cgi Compare form method with cookie method

#### • cookie-colour

- · One program to write cookies
- · One program to read cookies
- Use env.cgi to see cookies in headers

#### Method 2: **Session-level Authentication**

- See §12.2 (<u>Basic Authentication</u>) in *HTTP: The Definitive Guide* by David Gourley & Brian Totty, © 2002 by O'Reilly & Associates, Inc. (ISBN: 1-56592-509-2) ۶
- Session (from ISO Reference Model) >
  - Logical communication between two network end points Sessions are composed of requests and responses that occur •
  - between applications in different network hosts. •
  - In browser terms a session is the longevity of the O/S process

# The Steps of Basic **Authentication**

- Browser requests resource from server application 1. usually with GET protocol
- Server replies with code 401 (authorization required) 2.
- 3. Browser prompts user for name & password
- Browser resends request including the name & password (in the network header) 4.
  - \*
  - .
  - (ader) Every time the browser makes a request for that resource it will send the name & password, until the end of the session The name & password are like a cookie that is stored in RAM Because they are in RAM they will be forgotten when the browser quits (i.e., at the end of the session) \*

## Method 3: forms with hidden fields

- > We usually pull webpages in from a server
- > Forms are for pushing data to the server
- > To use forms we need to use CGI protocol
  - CGI = common gateway interface
  - An application layer protocol that allows client to send data to the server

| Two form Methods                                                  |                                               |
|-------------------------------------------------------------------|-----------------------------------------------|
| method="get"                                                      | method="post"                                 |
| >Data is part of URL                                              | ≻Data is <u>not</u> part of URL               |
| ≻Only used for simple<br>requests (e.g. search<br>engine queries) | ≻Can be used for file upload                  |
| Conceptually: a query<br>of a database                            | ≻Conceptually: an<br>alteration to a database |
| See form examples online                                          |                                               |

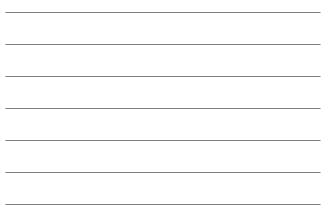

#### Saving State With forms

- Hidden post & simple get
- > Did you see the hidden field?
- > Did you see the hidden data?
- > That's one way of saving state: Placing the data in a form so that every time the form is submitted (sent to the server) the data is sent too
  - Examples using CGI program to generate a form
     Loan.cgi & multi-page.cgi

## Essence of State Saving Using forms

- There must be an uninterrupted sequence of request/responses pairs from the browser to a CGI program (or programs)
- > The state must be
  - represented in the form, and
  - recognized by the CGI program(s)
- > The CGI program(s) must encode the state in the form

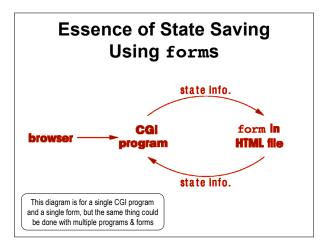

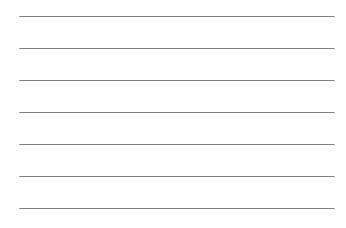

### Method 4: Servlets & URL Rewriting

- > Recall that method="get" forms pass
  their data in the URL
- > These URLS are designed to be cached
  - $\bullet$  You don't need a browser that can understand forms to use them
  - You can just type them in like any other web address

# **URL Rewriting Explained**

So why not put the state information from method="get" forms in the href of every anchor

#### Instead of <a href="foo.html" >click here</a> do <a href="foo.html?session=..." >click here</a>

# Servlets (1 of 2)

- Many users dislike long URLs they are hard to mail to friends & look ugly
- Some browser software don't support cookies — and many users have such support disabled
- > Wouldn't it be great if your server would use cookies when the client supported them, and URL rewriting when it didn't?

# Servlets (2 of 2)

- Servlets (and other server-side software) do that!
- Servlets are server-side programs
   often written in Java, but
  - servlet is the generic name
- Other server-side technologies work the same way but are implemented in other languages

See also Servlets lecture

#### What Data Do We Pass?

- > But isn't that a lot of state information to send back and forth?
- Not really, because we don't have to pass all of the data back and forth
- We can pass a user or session ID and the server will maintain a database keyed by those IDs

#### Resources

- > Cookie resources at course website
- HTTP: The Definitive Guide in the e-book <u>collection</u>
- > Cookie examples at course website
- <u>SessionTrack servlet example</u> at course website
   Note that servlets are not always running at FCS

# Bibliography

1. CS3172 Resource List

- 2. Web Protocols and Practice Balachander Krishnamurthy & Jennifer Rexford Addison-Wesley May 2001 © 2001 by AT&T Corp. (ISBN 0-201-71088-9)
- HTTP: The Definitive Guide David Gourley & Brian Totty, with others O'Reilly & Assoc. Sept. 2001 (ISBN 1-56592-509-2)
- 4. The New Hacker's Dictionary Eric S. Raymond (editor) Online version used at <URL:<u>http://www.logophila.com/jargon/jargon\_28.html#TAG1093</u>>